To our customers,

# Old Company Name in Catalogs and Other Documents

On April 1<sup>st</sup>, 2010, NEC Electronics Corporation merged with Renesas Technology Corporation, and Renesas Electronics Corporation took over all the business of both companies. Therefore, although the old company name remains in this document, it is a valid Renesas Electronics document. We appreciate your understanding.

Renesas Electronics website: http://www.renesas.com

April 1st, 2010 Renesas Electronics Corporation

Issued by: Renesas Electronics Corporation (http://www.renesas.com)

Send any inquiries to http://www.renesas.com/inquiry.

#### Notice

- 1. All information included in this document is current as of the date this document is issued. Such information, however, is subject to change without any prior notice. Before purchasing or using any Renesas Electronics products listed herein, please confirm the latest product information with a Renesas Electronics sales office. Also, please pay regular and careful attention to additional and different information to be disclosed by Renesas Electronics such as that disclosed through our website.
- 2. Renesas Electronics does not assume any liability for infringement of patents, copyrights, or other intellectual property rights of third parties by or arising from the use of Renesas Electronics products or technical information described in this document. No license, express, implied or otherwise, is granted hereby under any patents, copyrights or other intellectual property rights of Renesas Electronics or others.
- 3. You should not alter, modify, copy, or otherwise misappropriate any Renesas Electronics product, whether in whole or in part.
- 4. Descriptions of circuits, software and other related information in this document are provided only to illustrate the operation of semiconductor products and application examples. You are fully responsible for the incorporation of these circuits, software, and information in the design of your equipment. Renesas Electronics assumes no responsibility for any losses incurred by you or third parties arising from the use of these circuits, software, or information.
- 5. When exporting the products or technology described in this document, you should comply with the applicable export control laws and regulations and follow the procedures required by such laws and regulations. You should not use Renesas Electronics products or the technology described in this document for any purpose relating to military applications or use by the military, including but not limited to the development of weapons of mass destruction. Renesas Electronics products and technology may not be used for or incorporated into any products or systems whose manufacture, use, or sale is prohibited under any applicable domestic or foreign laws or regulations.
- 6. Renesas Electronics has used reasonable care in preparing the information included in this document, but Renesas Electronics does not warrant that such information is error free. Renesas Electronics assumes no liability whatsoever for any damages incurred by you resulting from errors in or omissions from the information included herein.
- 7. Renesas Electronics products are classified according to the following three quality grades: "Standard", "High Quality", and "Specific". The recommended applications for each Renesas Electronics product depends on the product's quality grade, as indicated below. You must check the quality grade of each Renesas Electronics product before using it in a particular application. You may not use any Renesas Electronics product for any application categorized as "Specific" without the prior written consent of Renesas Electronics. Further, you may not use any Renesas Electronics product for any application for which it is not intended without the prior written consent of Renesas Electronics. Renesas Electronics shall not be in any way liable for any damages or losses incurred by you or third parties arising from the use of any Renesas Electronics product for an application categorized as "Specific" or for which the product is not intended where you have failed to obtain the prior written consent of Renesas Electronics. The quality grade of each Renesas Electronics product is "Standard" unless otherwise expressly specified in a Renesas Electronics data sheets or data books, etc.
	- "Standard": Computers; office equipment; communications equipment; test and measurement equipment; audio and visual equipment; home electronic appliances; machine tools; personal electronic equipment; and industrial robots.

"High Quality": Transportation equipment (automobiles, trains, ships, etc.); traffic control systems; anti-disaster systems; anticrime systems; safety equipment; and medical equipment not specifically designed for life support.

- "Specific": Aircraft; aerospace equipment; submersible repeaters; nuclear reactor control systems; medical equipment or systems for life support (e.g. artificial life support devices or systems), surgical implantations, or healthcare intervention (e.g. excision, etc.), and any other applications or purposes that pose a direct threat to human life.
- 8. You should use the Renesas Electronics products described in this document within the range specified by Renesas Electronics, especially with respect to the maximum rating, operating supply voltage range, movement power voltage range, heat radiation characteristics, installation and other product characteristics. Renesas Electronics shall have no liability for malfunctions or damages arising out of the use of Renesas Electronics products beyond such specified ranges.
- 9. Although Renesas Electronics endeavors to improve the quality and reliability of its products, semiconductor products have specific characteristics such as the occurrence of failure at a certain rate and malfunctions under certain use conditions. Further, Renesas Electronics products are not subject to radiation resistance design. Please be sure to implement safety measures to guard them against the possibility of physical injury, and injury or damage caused by fire in the event of the failure of a Renesas Electronics product, such as safety design for hardware and software including but not limited to redundancy, fire control and malfunction prevention, appropriate treatment for aging degradation or any other appropriate measures. Because the evaluation of microcomputer software alone is very difficult, please evaluate the safety of the final products or system manufactured by you.
- 10. Please contact a Renesas Electronics sales office for details as to environmental matters such as the environmental compatibility of each Renesas Electronics product. Please use Renesas Electronics products in compliance with all applicable laws and regulations that regulate the inclusion or use of controlled substances, including without limitation, the EU RoHS Directive. Renesas Electronics assumes no liability for damages or losses occurring as a result of your noncompliance with applicable laws and regulations.
- 11. This document may not be reproduced or duplicated, in any form, in whole or in part, without prior written consent of Renesas Electronics.
- 12. Please contact a Renesas Electronics sales office if you have any questions regarding the information contained in this document or Renesas Electronics products, or if you have any other inquiries.
- (Note 1) "Renesas Electronics" as used in this document means Renesas Electronics Corporation and also includes its majorityowned subsidiaries.
- (Note 2) "Renesas Electronics product(s)" means any product developed or manufactured by or for Renesas Electronics.

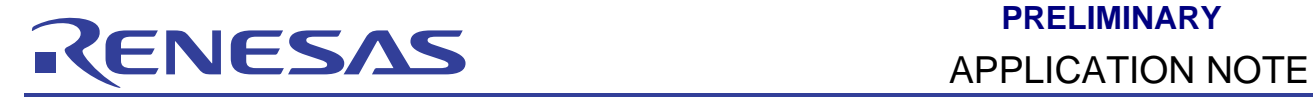

# **H8/300L**

# Debugging using HDC File (HDC)

### **Introduction**

Execution of HDC commands in the HDI/HEW Command Line Window to initialise the on-chip peripherals and to automate the debugging steps.

HDC (Debugger Command) file is a batch file contains a collection of HDI/HEW sequentially executed commands. The execution of HDC file in the Command Line Window helps to expedite testing in an automated mode. This application note emphasizes on two examples: the initialization steps to activate the on-chip modules of the H8/38024F series SLP (Super Low Power) micon and the automated debugging steps. The key advantage to execute initialization by HDC files during debugging, user is not required to modify, re-assemble and re-compile the user program.

### **Target Device**

H8/300L Super Low Power (SLP) Series – H8/38024F

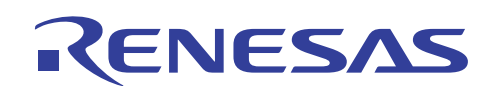

# **Contents**

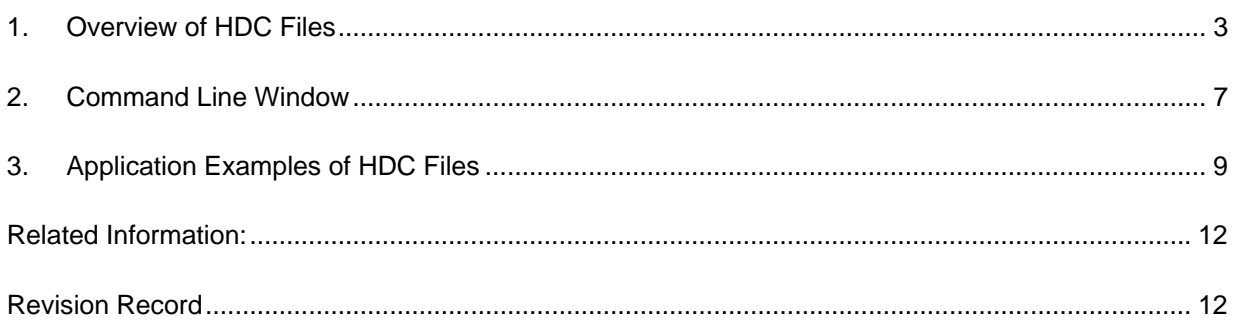

<span id="page-4-0"></span>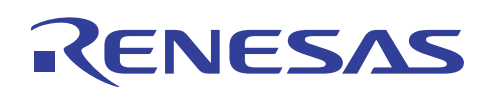

### **1. Overview of HDC Files**

Debugger Command (HDC) is a specific command set being used in the command line window during debugging via Simulator/Debugger. Table 1 shows a list of 12 commonly used commands.

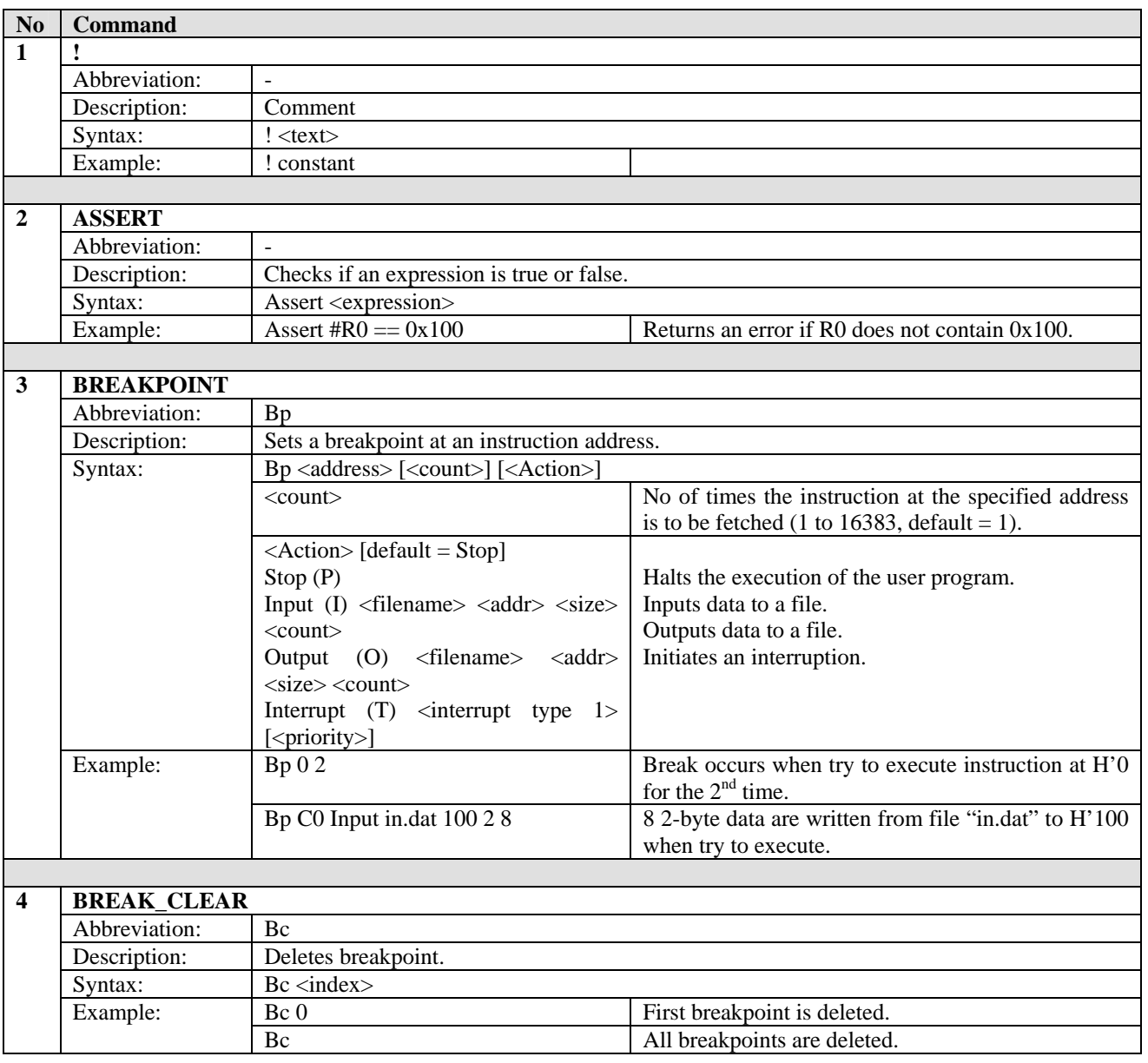

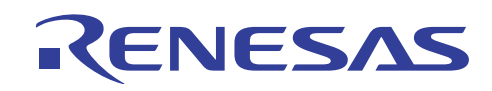

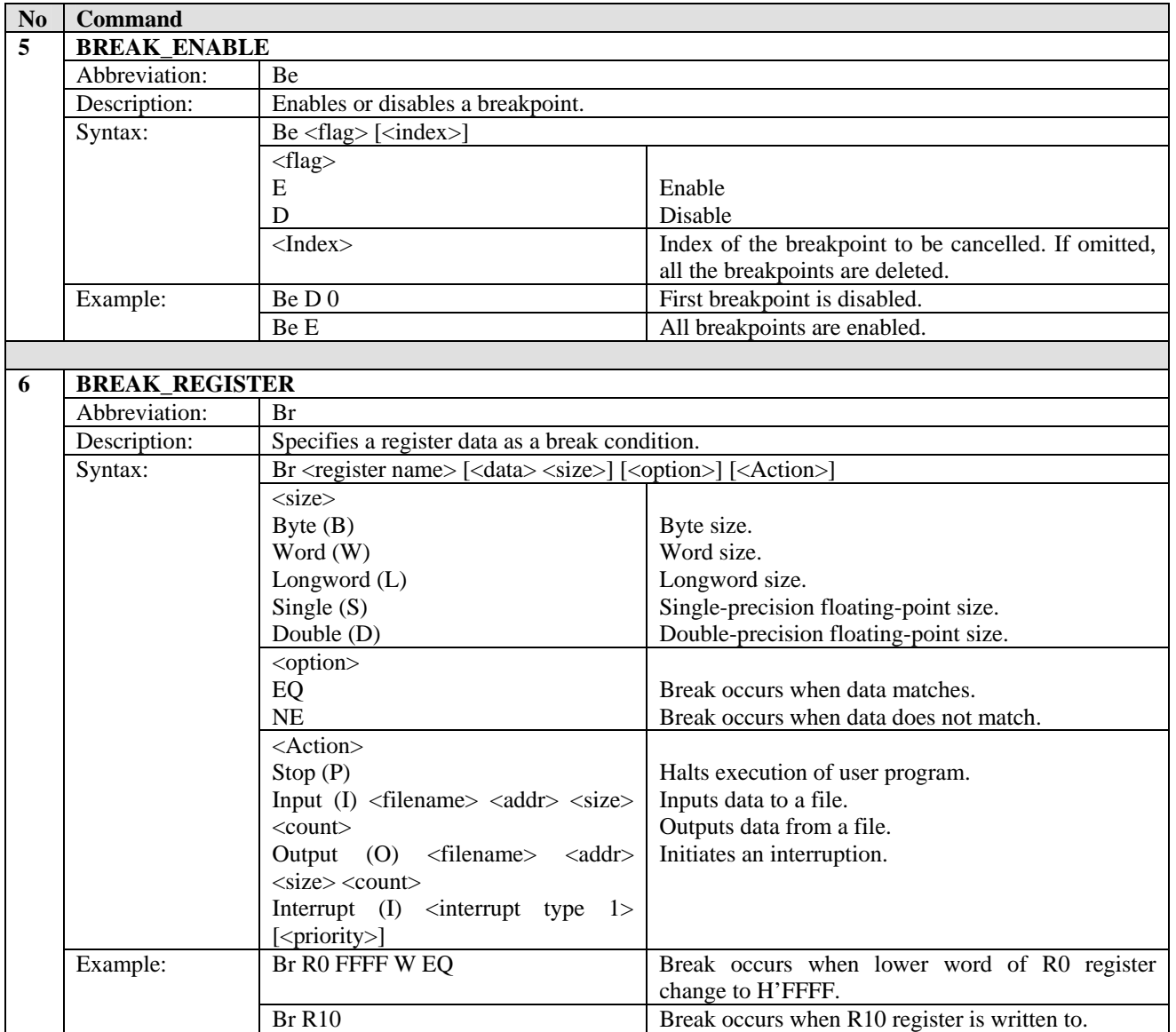

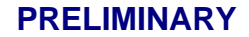

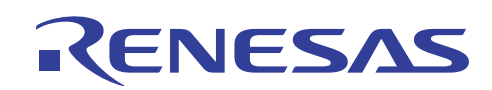

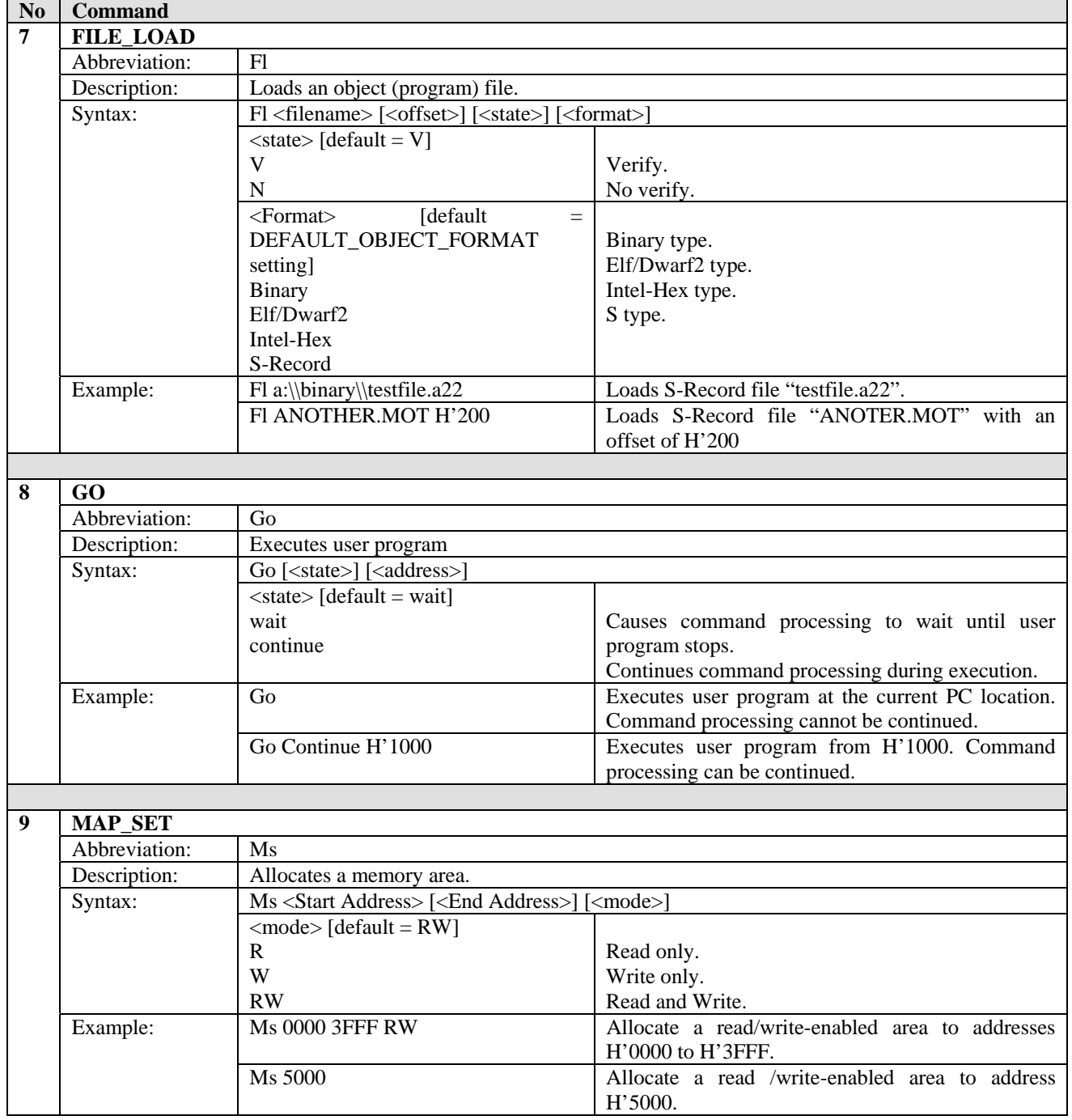

#### **PRELIMINARY**

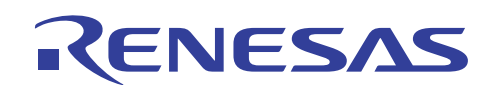

### **H8/300L Debugging using HDC File (HDC)**

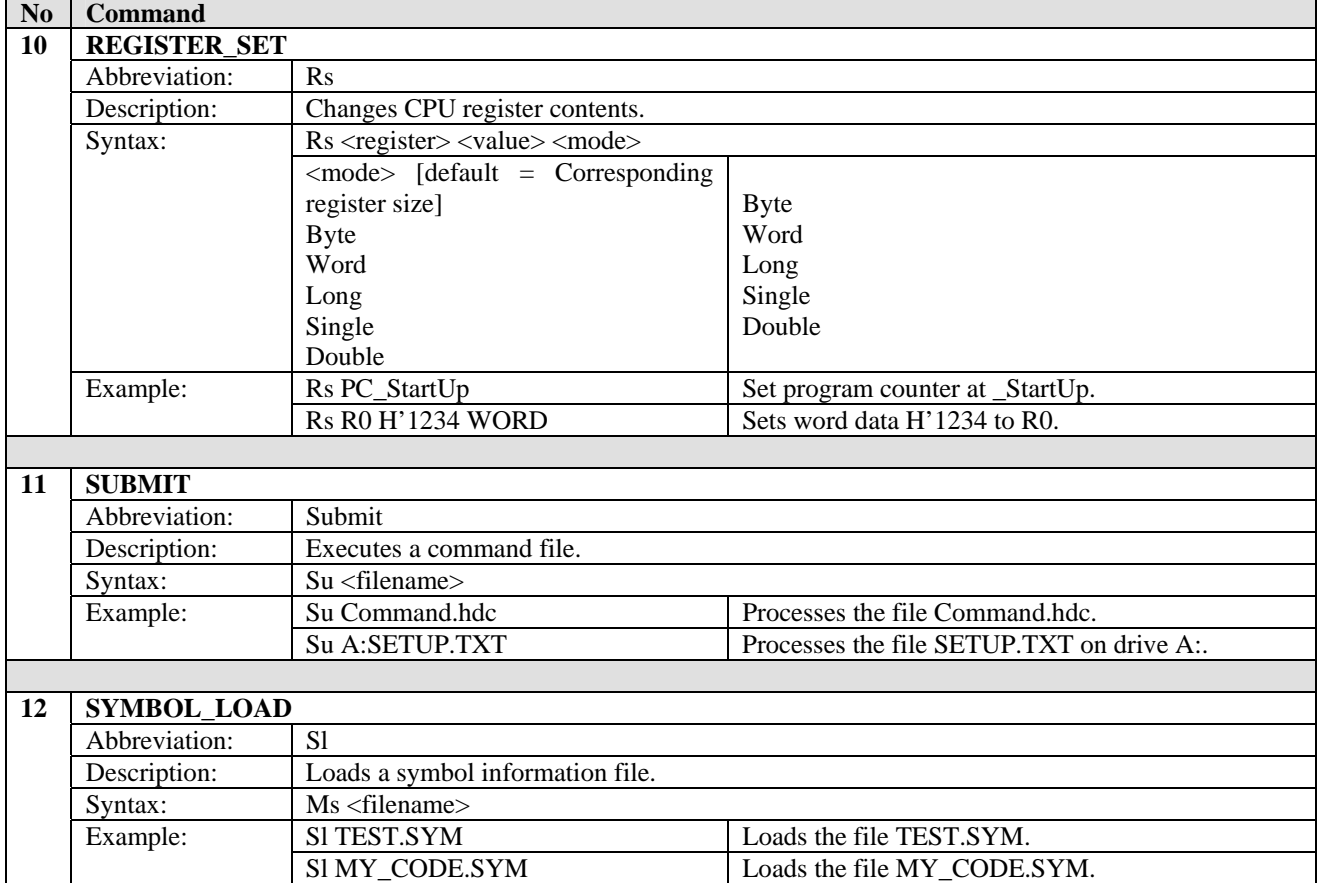

For the details of other commands, please refer to the user's manuals [reference documents no. 2, 3 and 4, page 13] under the section of Command-line Functions.

<span id="page-8-0"></span>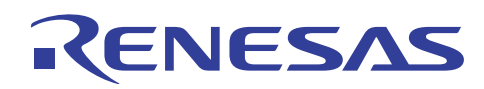

#### **2. Command Line Window**

In HDI emulator or HEW simulator, the Command Line Window provides user with the interface access to the HDI or HEW commands.

#### Click onto **[View -> Command Line]** or press **Ctrl+L** to activate Command Line Window dialog box.

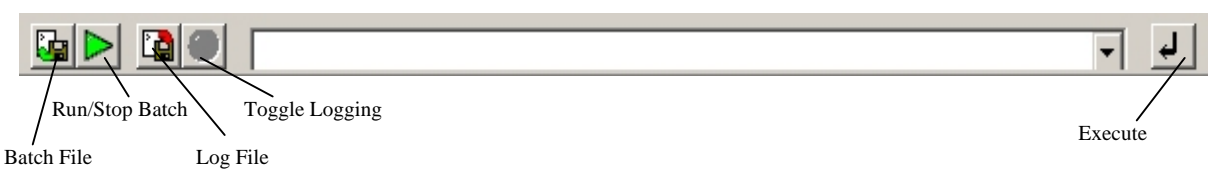

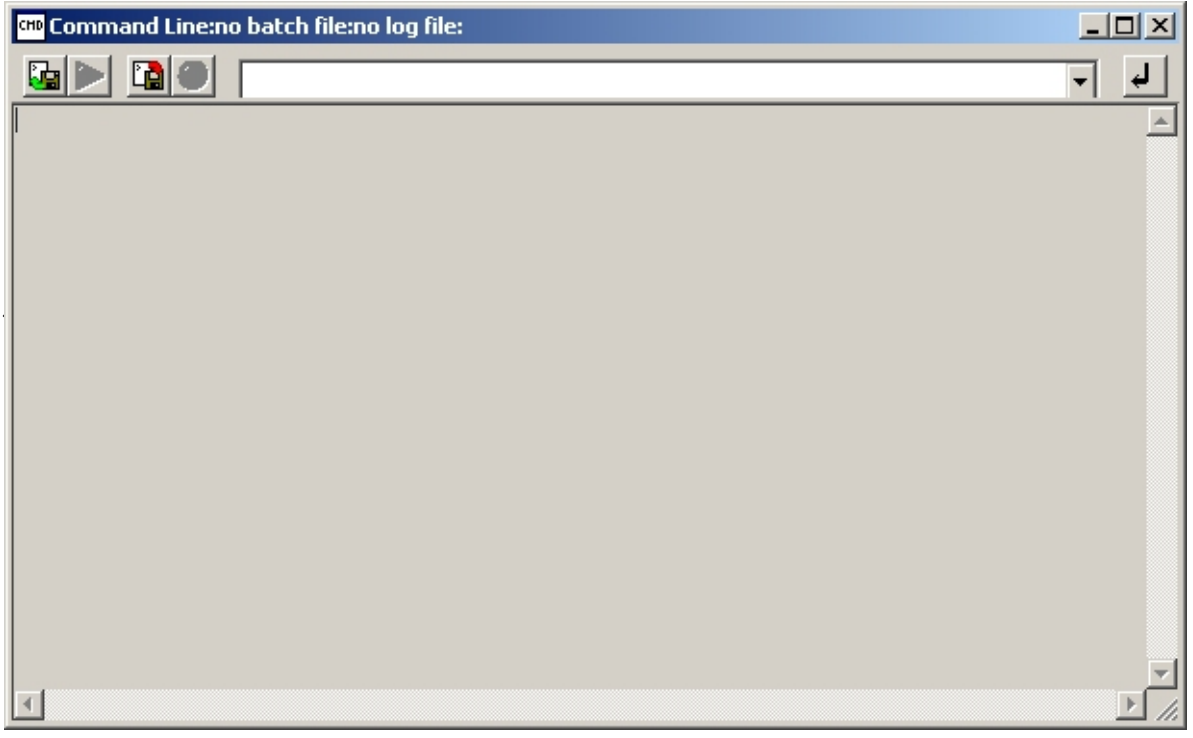

#### **Figure 2.1 Command Line Window dialog box**

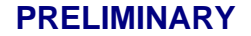

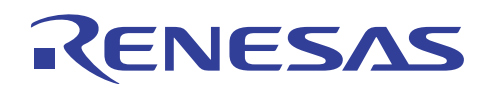

Key in the hdc command into the combo box and press **Enter**.

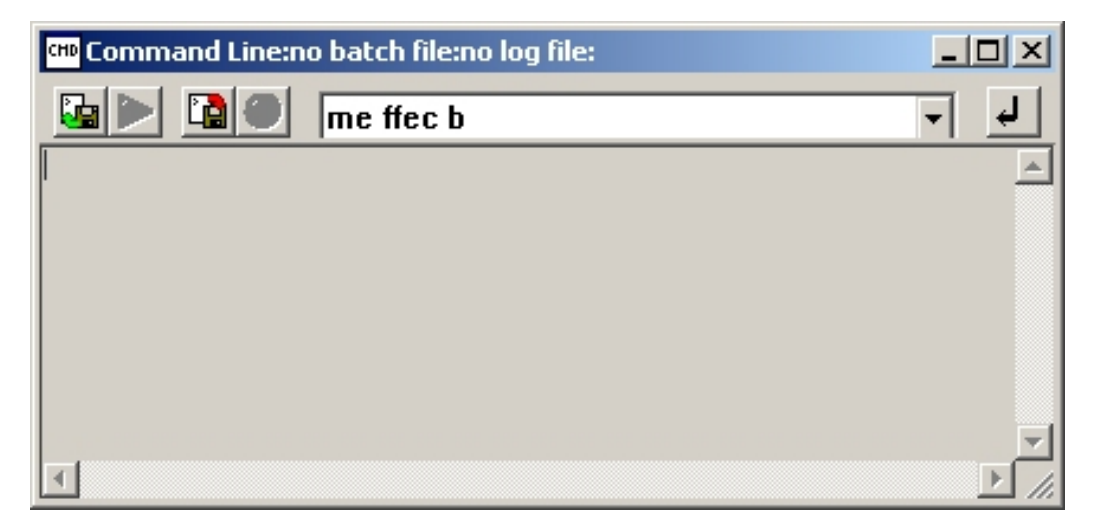

**Figure 2.2 Run hdc command in line mode** 

An alternative is to click onto the **Batch File** button and choose the .hdc file to run the HDI/HEW batch commands.

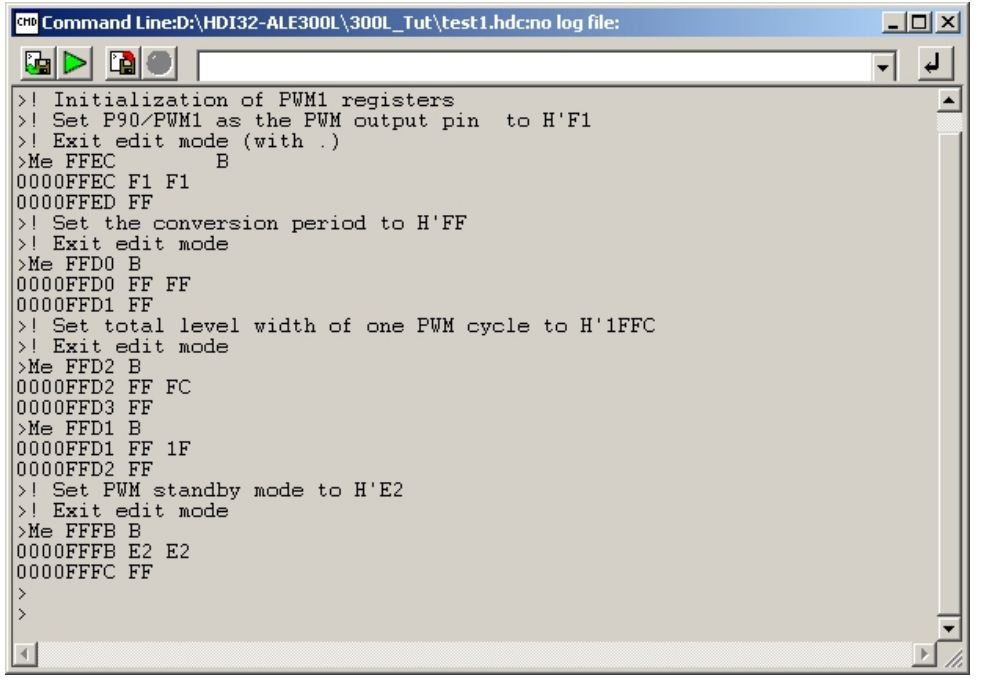

**Figure 2.3 Run hdc commands in batch mode** 

<span id="page-10-0"></span>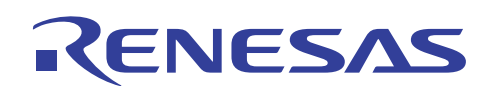

# **3. Application Examples of HDC Files**

The first example demonstrates the initialization settings for the on-chip Pulse Width Modulator, PWM1 in H8/38024 CPU. The following 5 registers are configured to activate the PWM1:

To designate P90/PWM1 as the PWM output pin,

Port Mode Register (PMR9) [H'FFEC] = H'F1

To select conversion period of 4096/∅ with modulation width 4/∅,

PWM1 Control Register (PWCR1) [H'FFD0] = H'FF

For instance, to obtain conversion period of 1024 us, ∅ must be 4 MHz with 1us resolution.

To set the total high-level width of one PWM waveform cycle (50% duty cycle),

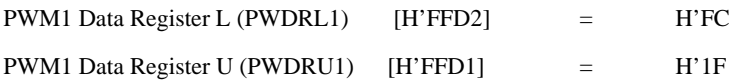

To set PWM module standby mode for PWM1,

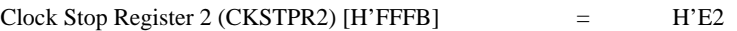

Note:

! : comment.

. : continuous edit mode.

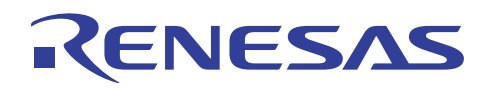

The sample codes are as follows:

! Initialization of PWM1 registers ! Set P90/PWM1 as the PWM output pin to H'F1 ! Exit edit mode (with .) Me FFEC B F1 . ! Set the conversion period to H'FF ! Exit edit mode Me FFD0 B FF . ! Set total level width of one PWM cycle to H'1FFC ! Exit edit mode Me FFD2 B FC . Me FFD1 B 1F . ! Set PWM standby mode to H'E2 ! Exit edit mode Me FFFB B E2 .

#### **PRELIMINARY**

# RENESAS

#### **H8/300L Debugging using HDC File (HDC)**

The second example demonstrates some debugging features through hdc in an automated mode. The batch file test\_all.hdc executes the command files, a1.hdc and a2.hdc. In test1.hdc, it first loads test1.abs (command fl), unmask the I-bit (command rs) and set the variable Flag to B'0 (command me). Next, set breakpoint at the end of program at forever\_while (command bp), initialize the program counter to main and stack to H'FF7E (command rs). Unmask the I-bit (command rs) and set the user program to go (command go). The output results are stored as test1.out (command fs) and continue to execute the test2.hdc.

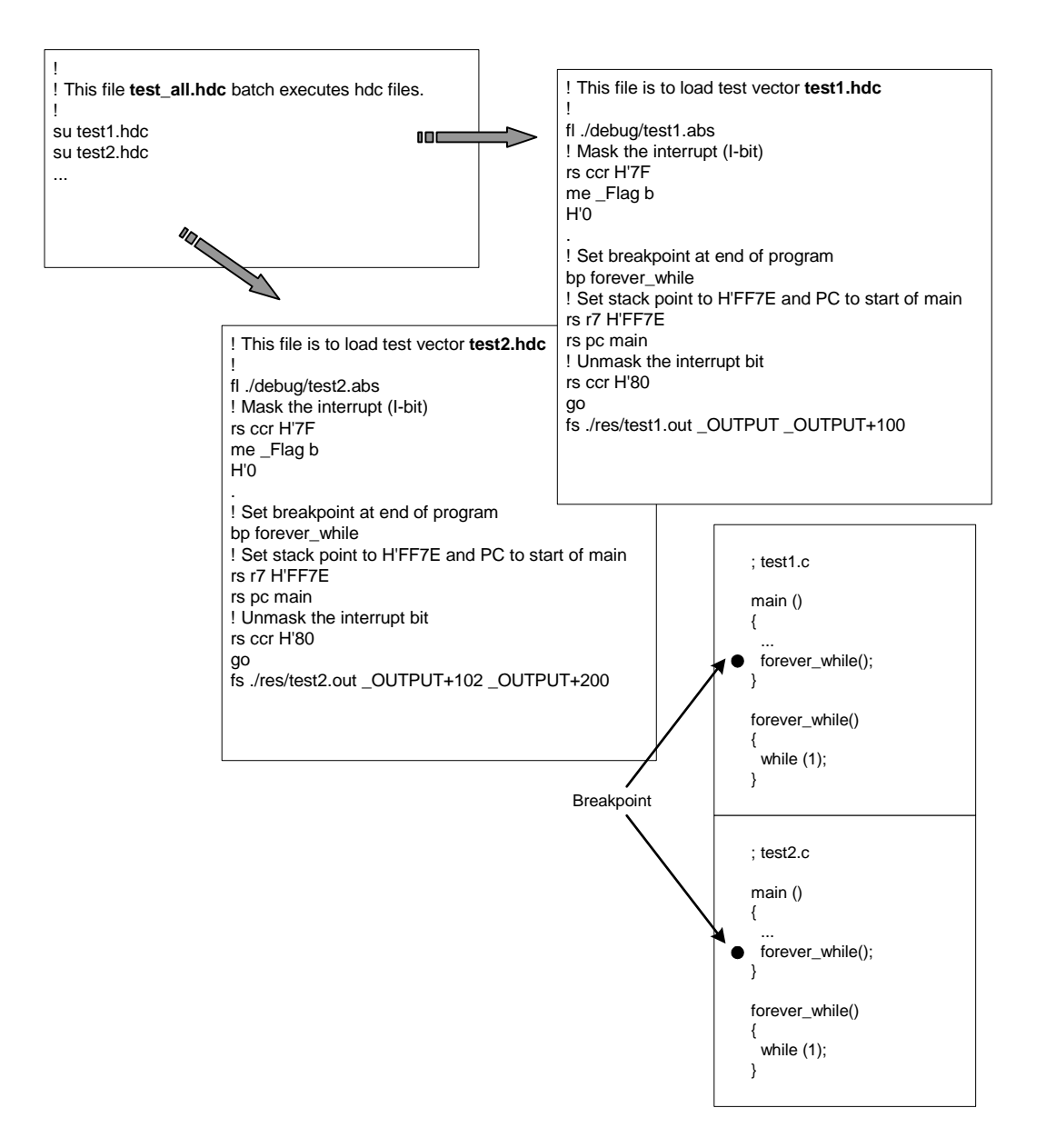

<span id="page-13-0"></span>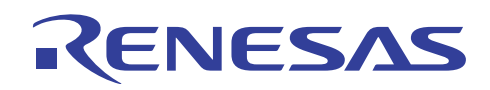

#### **Related Information:**

- 1. H8/38024 Series, H8/38024F-ZTATTM Hardware Manual
- 2. H8/3802 and H8/38024 Series E6000: User's Manual
- 3. H8/38024F E10T Emulator: User's Manual
- 4. H8S, H8/300 Series Simulator/Debugger: User's Manual

#### **Revision Record**

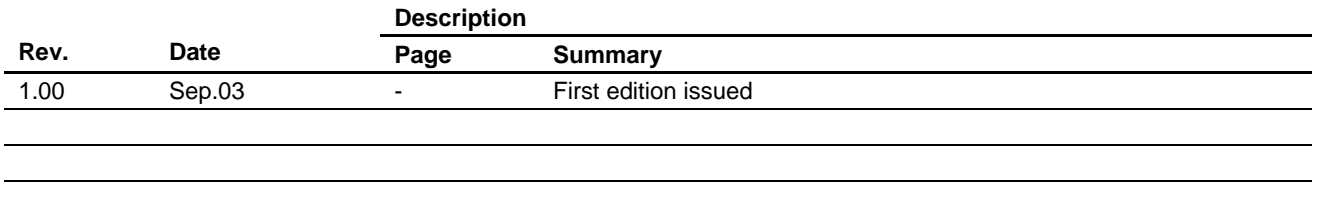

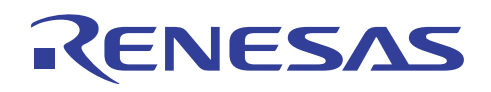

Keep safety first in your circuit designs!

1. Renesas Technology Corporation puts the maximum effort into making semiconductor products better and more reliable, but there is always the possibility that trouble may occur with them. Trouble with semiconductors may lead to personal injury, fire or property damage.

Remember to give due consideration to safety when making your circuit designs, with appropriate measures such as (i) placement of substitutive, auxiliary circuits, (ii) use of nonflammable material or (iii) prevention against any malfunction or mishap.

#### Notes regarding these materials

- 1. These materials are intended as a reference to assist our customers in the selection of the Renesas Technology Corporation product best suited to the customer's application; they do not convey any license under any intellectual property rights, or any other rights, belonging to Renesas Technology Corporation or a third party.
- 2. Renesas Technology Corporation assumes no responsibility for any damage, or infringement of any third-party's rights, originating in the use of any product data, diagrams, charts, programs, algorithms, or circuit application examples contained in these materials.

3. All information contained in these materials, including product data, diagrams, charts, programs and algorithms represents information on products at the time of publication of these materials, and are subject to change by Renesas Technology Corporation without notice due to product improvements or other reasons. It is therefore recommended that customers contact Renesas Technology Corporation or an authorized Renesas Technology Corporation product distributor for the latest product information before purchasing a product listed herein.

The information described here may contain technical inaccuracies or typographical errors. Renesas Technology Corporation assumes no responsibility for any damage, liability, or other loss rising from these inaccuracies or errors.

Please also pay attention to information published by Renesas Technology Corporation by various means, including the Renesas Technology Corporation Semiconductor home page (http://www.renesas.com).

- 4. When using any or all of the information contained in these materials, including product data, diagrams, charts, programs, and algorithms, please be sure to evaluate all information as a total system before making a final decision on the applicability of the information and products. Renesas Technology Corporation assumes no responsibility for any damage, liability or other loss resulting from the information contained herein.
- 5. Renesas Technology Corporation semiconductors are not designed or manufactured for use in a device or system that is used under circumstances in which human life is potentially at stake. Please contact Renesas Technology Corporation or an authorized Renesas Technology Corporation product distributor when considering the use of a product contained herein for any specific purposes, such as apparatus or systems for transportation, vehicular, medical, aerospace, nuclear, or undersea repeater use.
- 6. The prior written approval of Renesas Technology Corporation is necessary to reprint or reproduce in whole or in part these materials.
- 7. If these products or technologies are subject to the Japanese export control restrictions, they must be exported under a license from the Japanese government and cannot be imported into a country other than the approved destination.

Any diversion or reexport contrary to the export control laws and regulations of Japan and/or the country of destination is prohibited.

8. Please contact Renesas Technology Corporation for further details on these materials or the products contained therein.